# **COMUNITÀ FEDRO**

### **LE SCUOLE DI PACE**

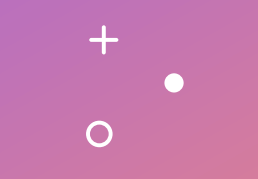

**Bruno Cutrì**

**11/11/2022**

 $\overline{O}$ 

# **AGENDA DEI LAVORI**

**A. Premessa metodologica**

**B. Proposta organizzativa**

**C. Progetto attuativo**

 $+$ 

**D. Sistema di Comunicazione [FILANGIERI](https://lucrezio.net/00-MEDIATECA/20221006-LUC-ARB-CTR-V00-IT-FILANGIERI-Incipit.pdf) [PLATONE](https://lucrezio.net/00-MEDIATECA/20221006-LUC-ARB-CTR-V00-IT-PLATONE-Incipit.pdf)**

### A. Premessa di Metodo

#### **A1. Temi fondanti \ Sistemi di Riferimento :**

Biologici, Antropologici, Teologici, Psicologici, Sociologici.

#### **A2. Autori e Protagonisti: I Cardini della Civiltà :**

Il Panorama della Storia. Il Quadro dell'Economia.

#### **A3. Argomenti favorevoli o contrari :**

**Perché :** Una Manifestazione spontanea di Volontà.

**Come :** Iniziative autonome di Gruppi sociali.

**Con il Sostegno delle Istituzioni pubbliche e private. Attuare l'Art. 11 Costituzione d'ITALIA.**

**Chi siamo :** Gli Attori, i Fattori e i Costruttori della Pace.

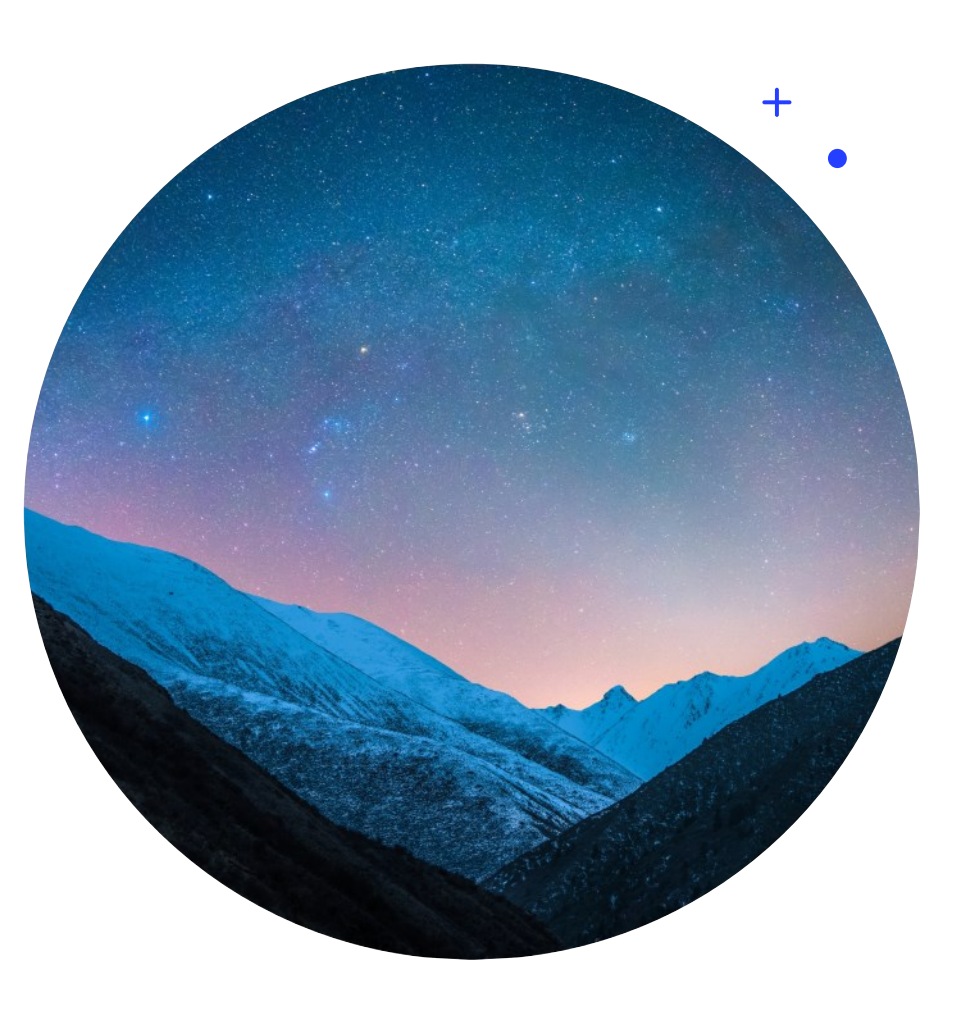

#### **11/11/2022**

### **B. PROPOSTA E ORGANIZZAZIONE**

### **Dalla Nostalgia alla Strategia**

- **Gruppi di Lavoro :**
- **A. Comitato promotore**
- **B. Comitato scientifico**
- **C. La Rete degli Operatori attivi nel mondo.**
- **D. Le Istituzioni internazionali della PA**
- **Le Istituzioni private di sviluppo e supporto**
- **Partecipazione, Partenariato, Volontariato.**

### **La Rete dei Domini associati COMUNITà**

### **La Rete IT della Pace**

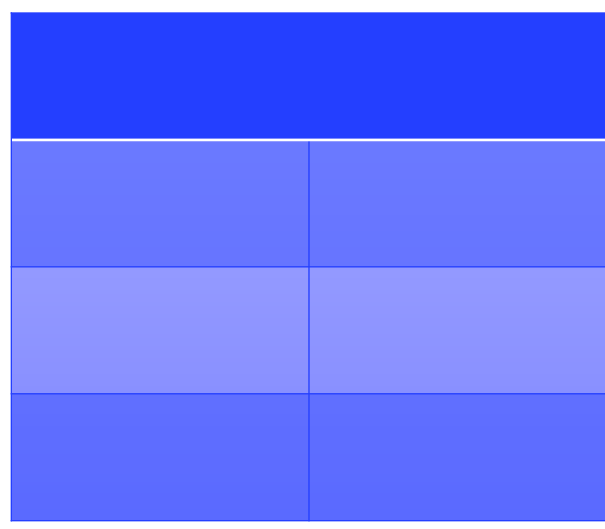

 $+$ 

 $\Omega$ 

# **Crono-Programma**

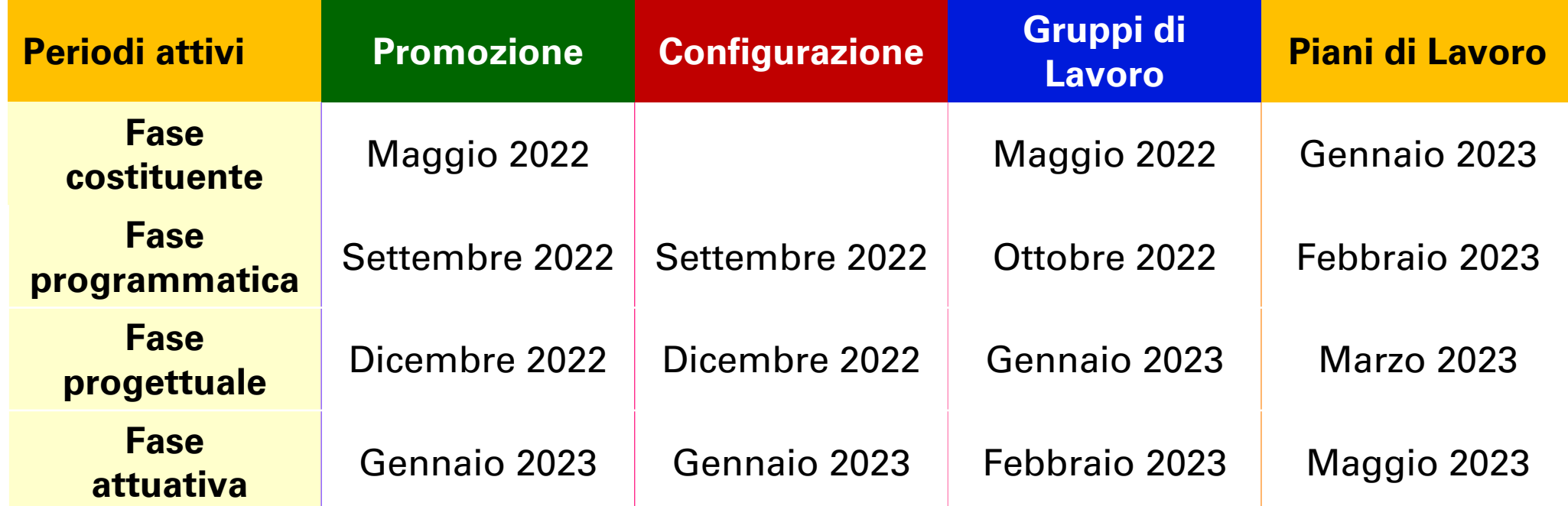

## Modello econometrico *In Revisione*

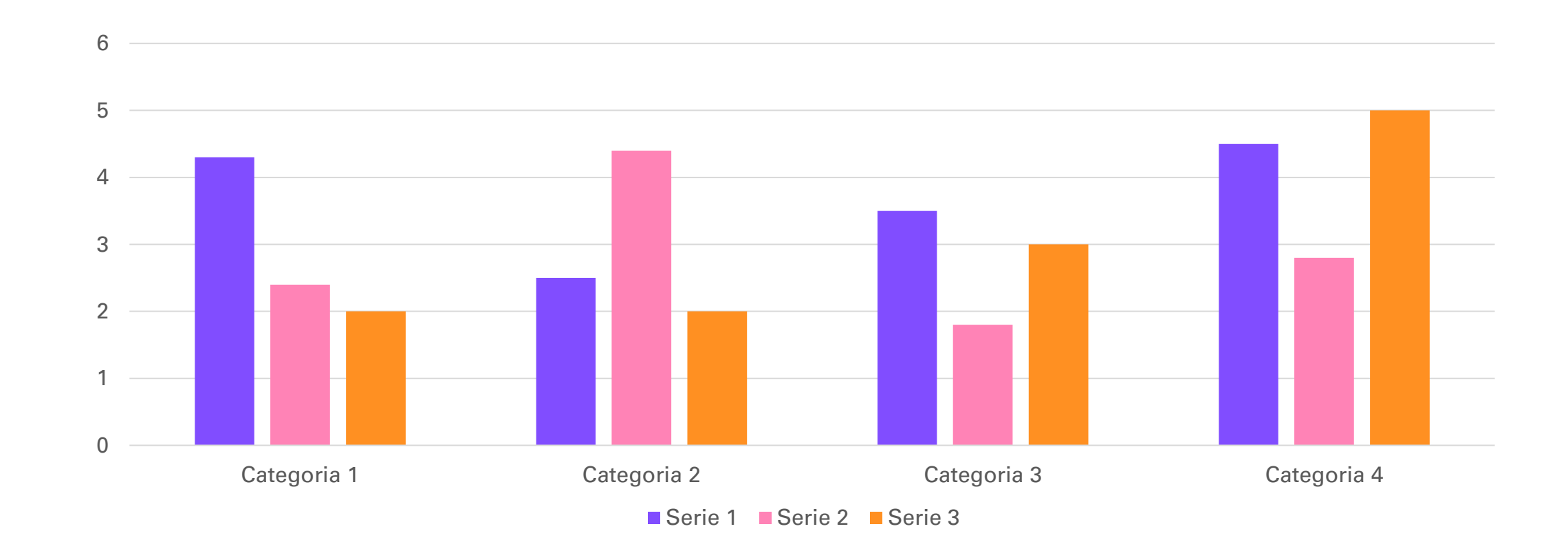

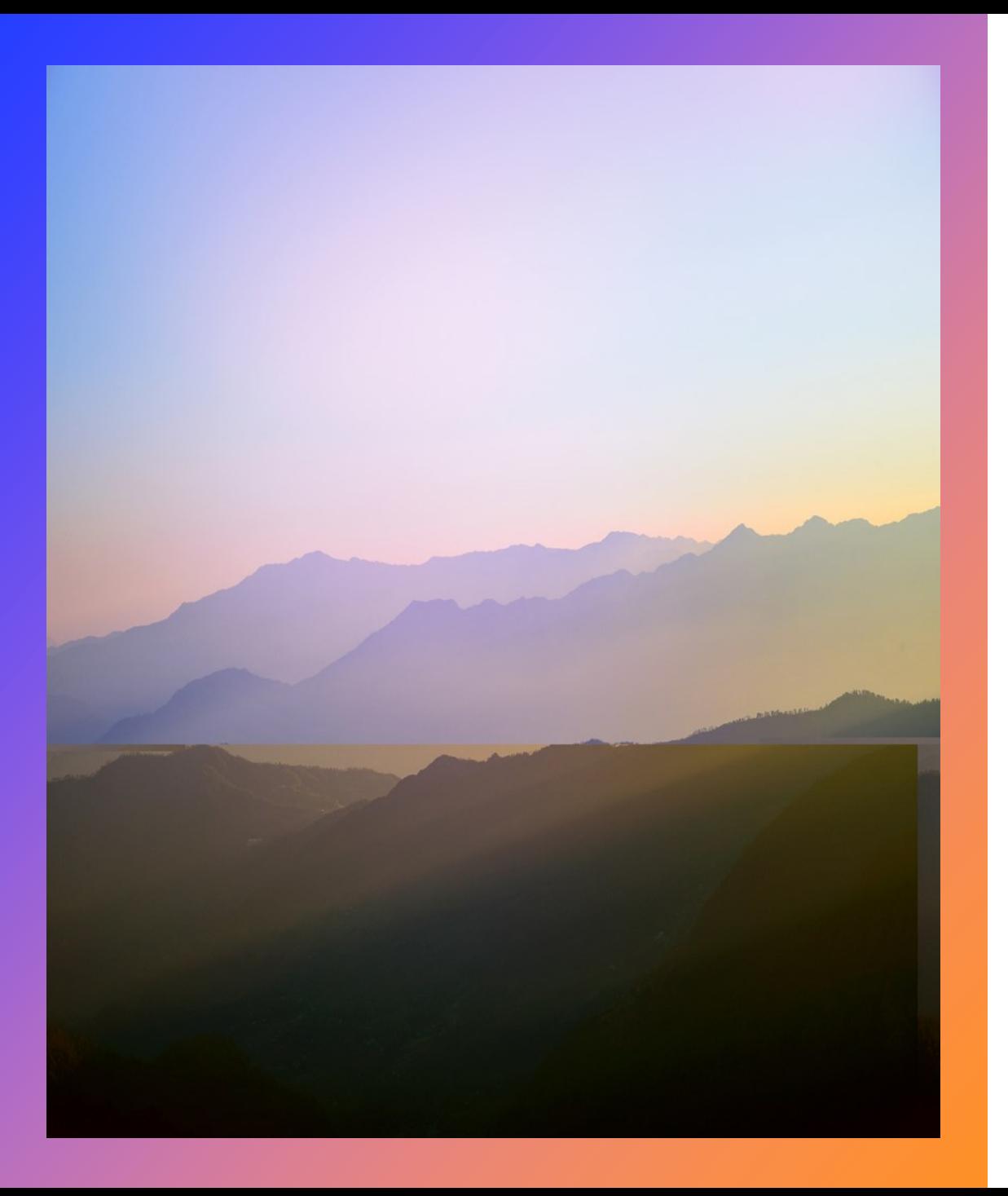

### **SI VIS PACEM PARA PACEM**

**La Citazioni e le Fonti autorevoli**

**Sito INTERNET di Riferimento : [www.comunità.net](http://www.comunità.net/)**

# GRUPPI DI LAVORO LE SCUOLE DI PACE

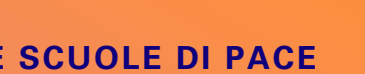

 $\circ$ 

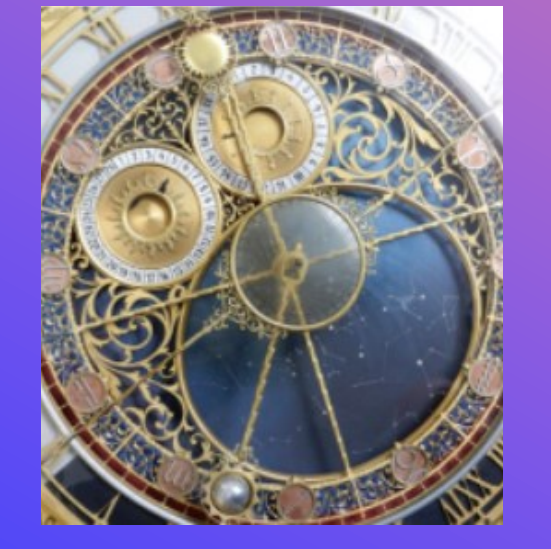

**Comitato promotore**

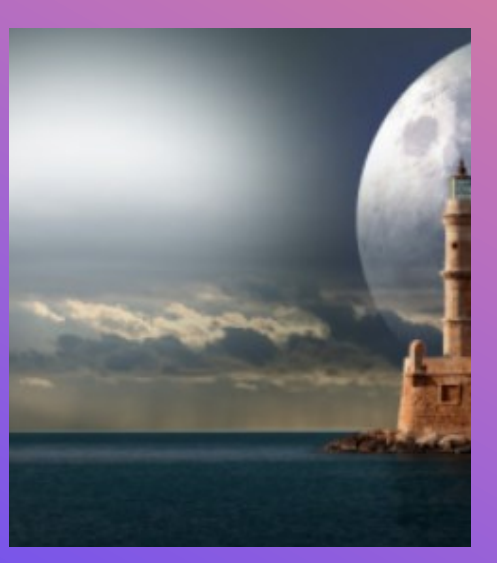

**Comitato scientifico**

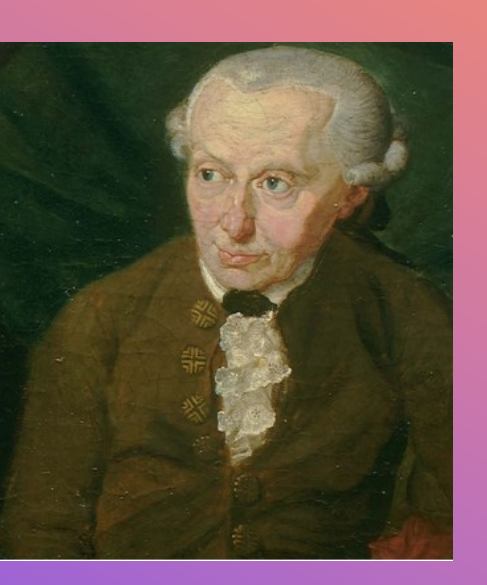

**Rete Operatori di Pace**

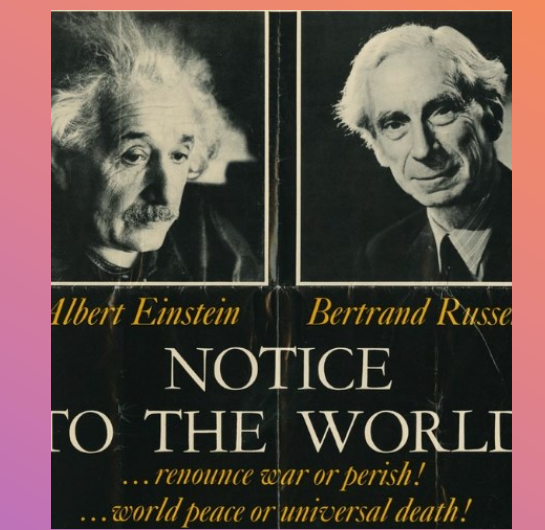

**Istituzioni internazionali**

# Programmazione e Sviluppo

### **Sottotitolo**

- Aggiungere testo, immagini, disegni e video.
- Aggiungere transizioni, animazioni e movimento.
- Salva in OneDrive per accedere alle presentazioni dal computer, dal tablet o dal telefono.

### **Sottotitolo**

- Aprire il riquadro Idee per progetti per applicare trasformazioni immediate alle diapositive.
- Quando avremo idee per i progetti, le mostreremo lì.

 $\Omega$ 

# Formazione e Conduzione

### **Sottotitolo**

- Aggiungere testo, immagini, disegni e video.
- Aggiungere transizioni, animazioni e movimento.
- Salva in OneDrive per accedere alle presentazioni dal computer, dal tablet o dal telefono.

### **Sottotitolo**

- Aprire il riquadro Idee per progetti per applicare trasformazioni immediate alle diapositive.
- Quando avremo idee per i progetti, le mostreremo lì.

### **Sottotitolo**

• Questo tema di PowerPoint usa un set di colori, tipi di carattere ed effetti unici per creare l'aspetto generale delle diapositive.

 $+$ 

 $\Omega$ 

• PowerPoint offre tantissimi temi che consentono di dare alla presentazione la giusta personalità.

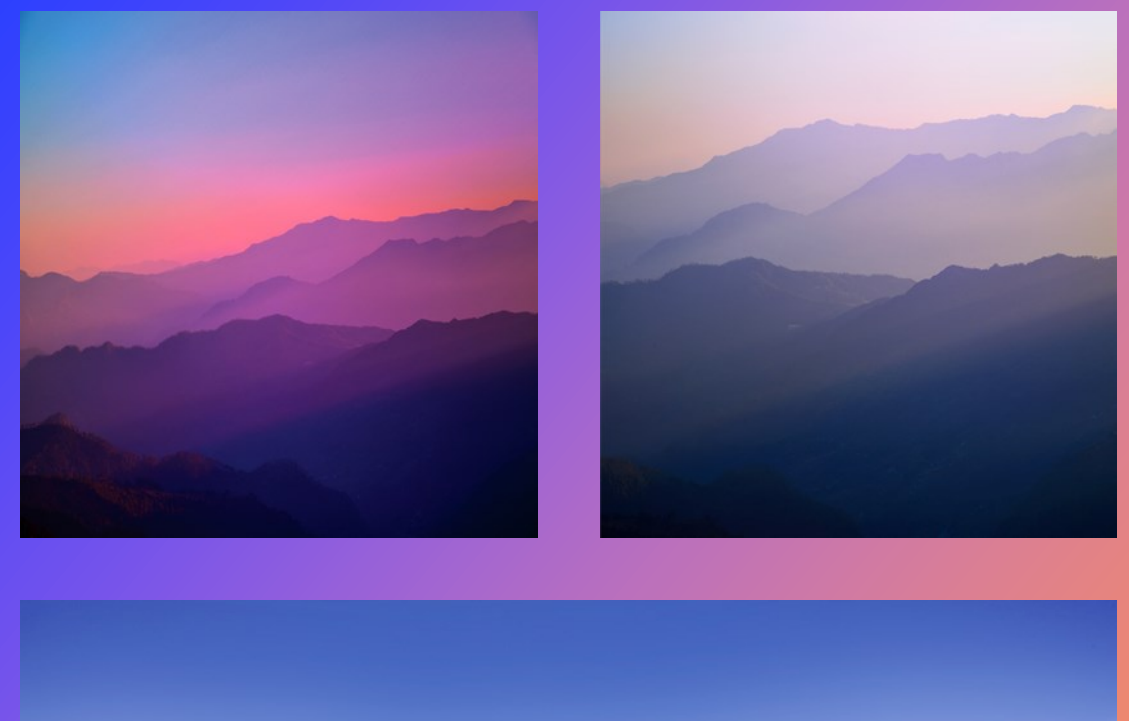

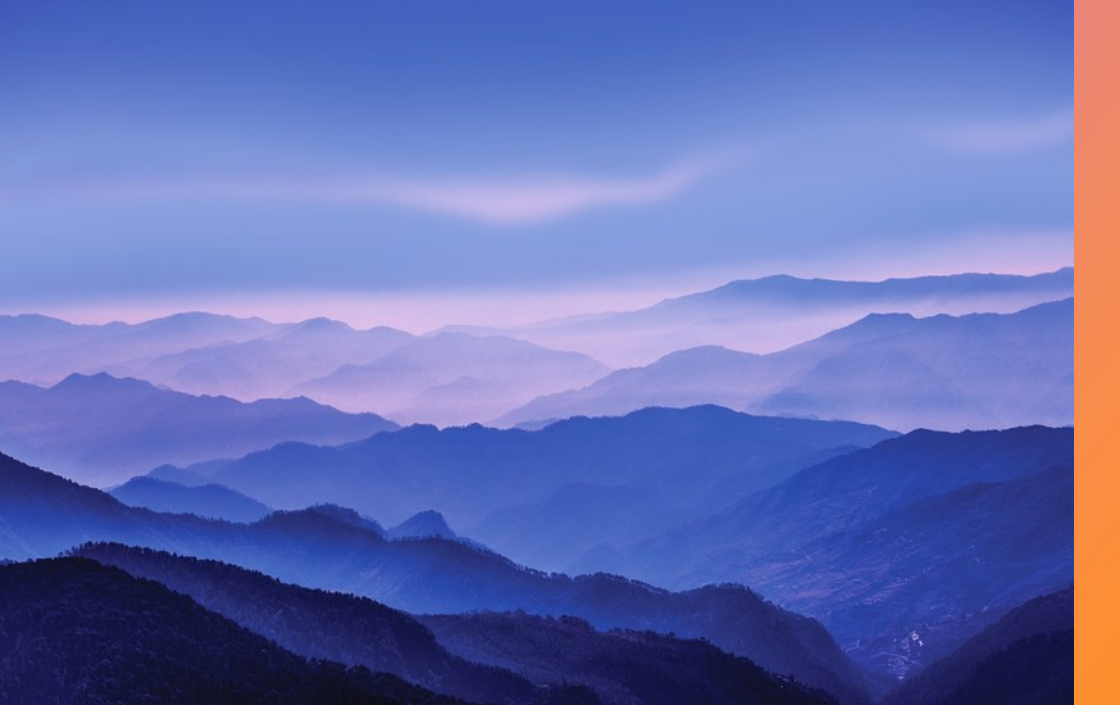

# Riepilogo

- **1. Promuovere e organizzare LE SCUOLE DI PACE**
- **2. Costruire un Modello e una Struttura in CALABRIA**

**3. Fissare un risultato simbolico e possibile: Primo Maggio 2023.**

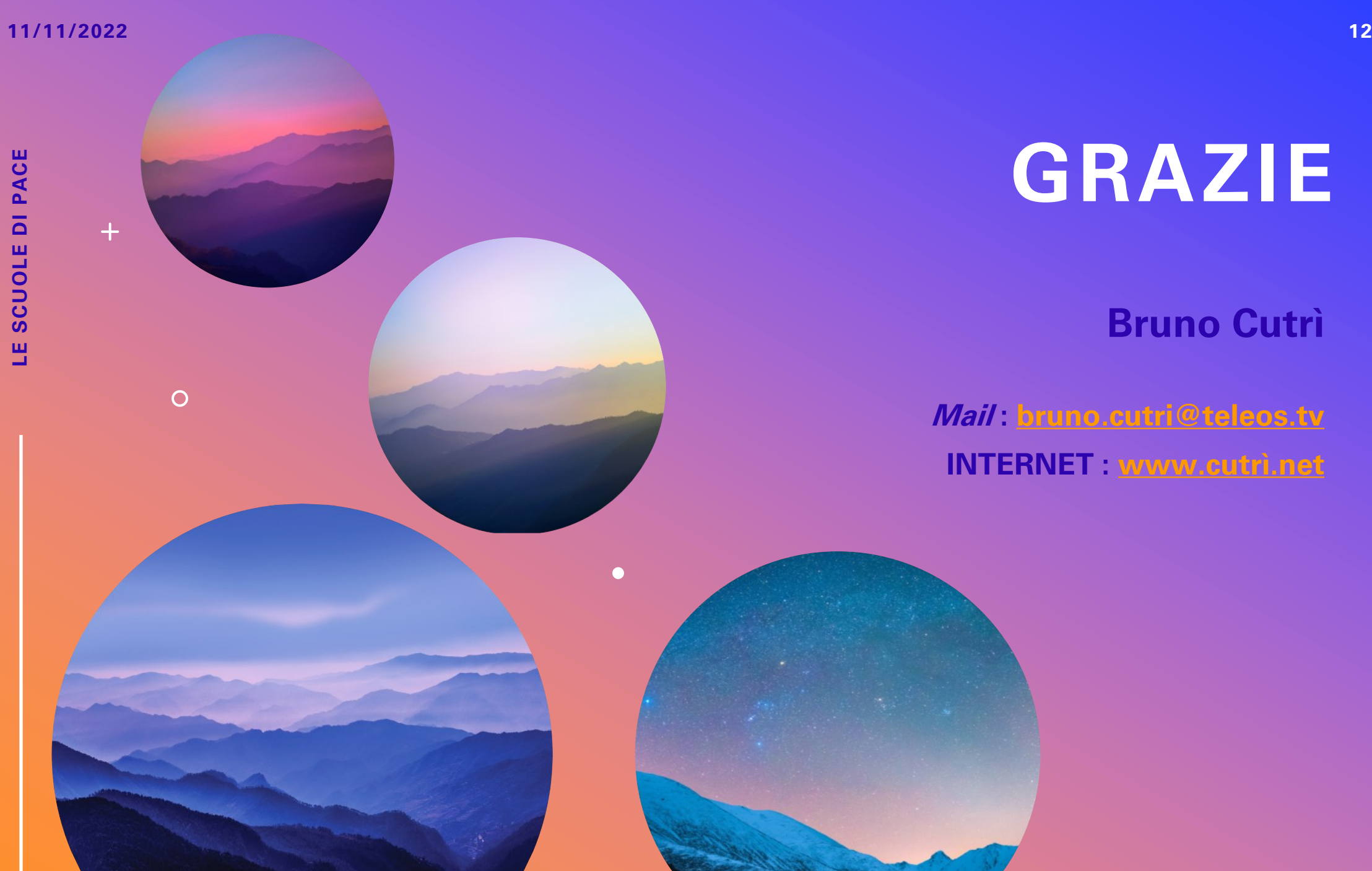

### **GRAZIE**

### **Bruno Cutrì**

### **Mail : [bruno.cutri@teleos.tv](mailto:bruno.cutri@teleos.tv) INTERNET : [www.cutrì.net](http://www.cutrì.net/)**

# Sequenza temporale

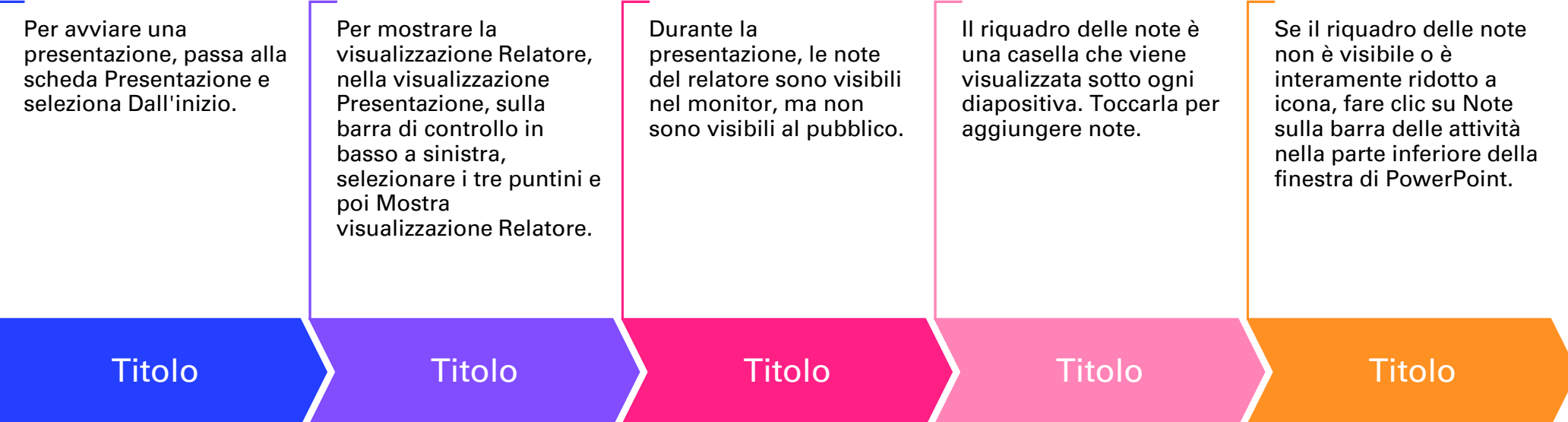